## **Minnislepi**

## Eyka administratión **Talgild heilsuskipan**

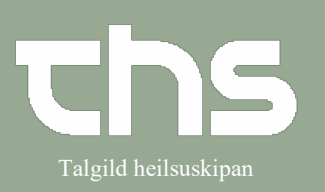

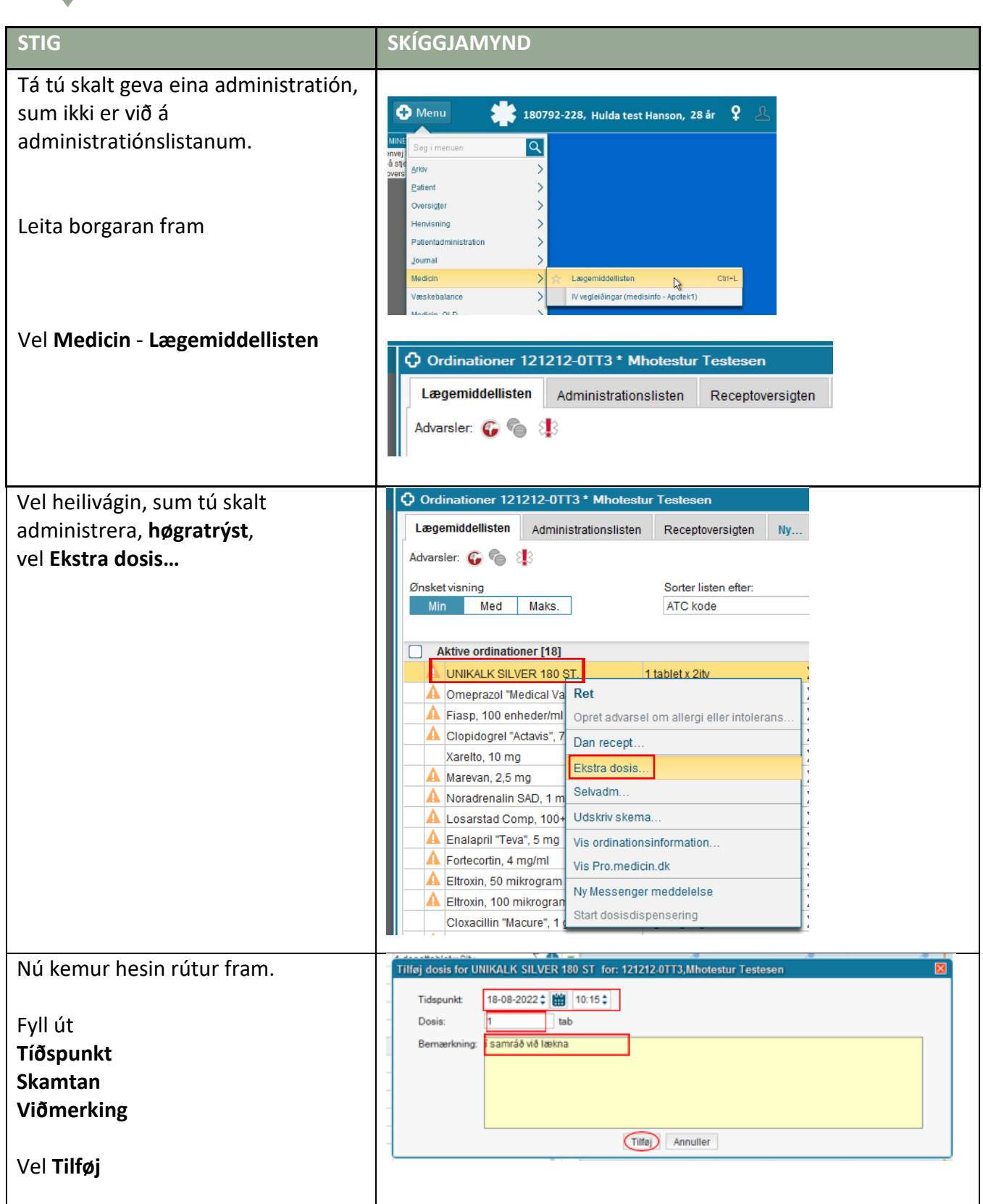

## **Minnislepi**

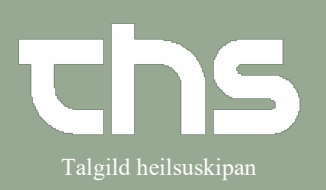

## Eyka administratión **Talgild heilsuskipan**

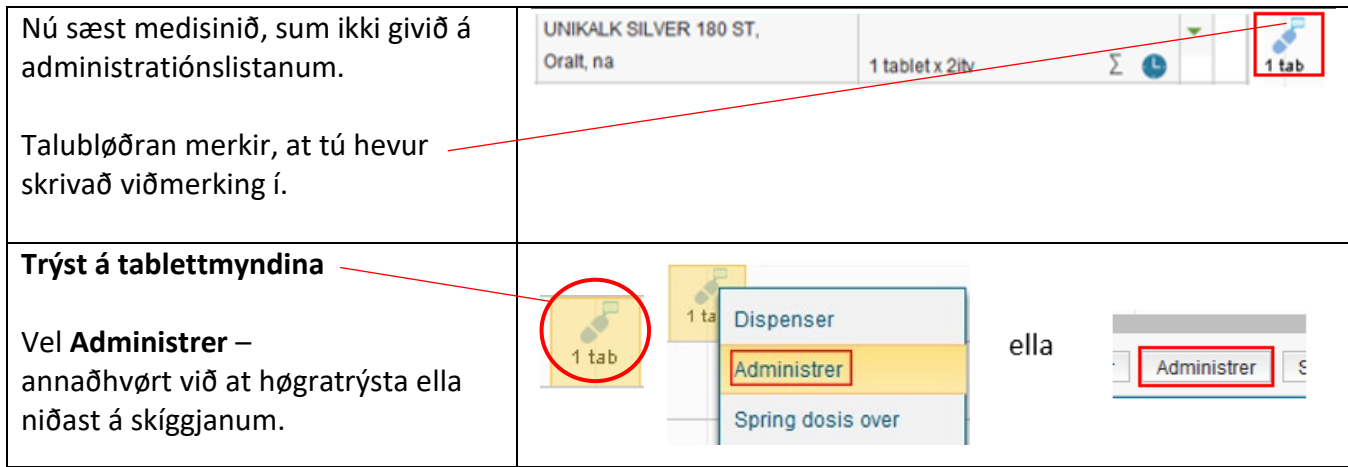